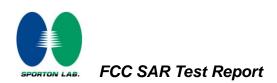

# Appendix E. FCC 3G SAR Measurement Procedures

# **Conducted Output Power:**

The EUT was tested according to the requirements of the FCC 3G procedures and the TS 34.121. The EUT's WCDMA and HSPA function is Release 6 version supporting HSDPA Category 10, and HSUPA Category 6. A detailed analysis of the output power for all WCDMA, HSPDA, and HSPA (HSUPA & HSDPA) modes is provided in the tables below. According to the FCC 3G procedures, handsets with both HSDPA and HSUPA should be tested according to Release 6 HSPA test procedures, and the function. Device was tested according to procedure KDB941225 - section Release 6 HSPA Data Devices as documented/evaluated in the following table. Power values for HSPA are configurations in WCDMA.

| WCDMA SAR Test mode - Conducted Power |              |                 |        |        |  |  |  |
|---------------------------------------|--------------|-----------------|--------|--------|--|--|--|
|                                       | Setup        | PCS band (1700) |        |        |  |  |  |
| Mode                                  |              | CH1312          | CH1413 | CH1513 |  |  |  |
| WOUE                                  |              | 1712.4          | 1732.6 | 1752.6 |  |  |  |
|                                       |              | (MHz)           | (MHz)  | (MHz)  |  |  |  |
| WCDMA                                 | RMC 12.2Kbps | 23.23           | 23.55  | 23.33  |  |  |  |
|                                       | Subtest 1    | 22.84           | 23.08  | 23.17  |  |  |  |
| HSDPA                                 | Subtest 2    | 22.86           | 23.05  | 23.04  |  |  |  |
| HODPA                                 | Subtest 3    | 22.38           | 22.68  | 22.62  |  |  |  |
|                                       | Subtest 4    | 21.98           | 22.69  | 22.33  |  |  |  |
|                                       | Subtest 1    | 22.13           | 22.52  | 22.68  |  |  |  |
| HSUPA                                 | Subtest 2    | 21.24           | 21.44  | 21.51  |  |  |  |
|                                       | Subtest 3    | 21.74           | 21.61  | 21.82  |  |  |  |
|                                       | Subtest 4    | 21.48           | 21.81  | 21.91  |  |  |  |
|                                       | Subtest 5    | 22.83           | 22.34  | 22.81  |  |  |  |

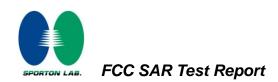

# WCDMA Setup Configuration:

- a. The EUT was connected to Base Station referred to the drawing of Setup Configuration.
- b. The RF path losses were compensated into the measurements.
- c. A call was established between EUT and Base Station with following setting
  - i. Data rates: Varied from RMC 12.2Kbps
  - ii. RMC Test Loop = Loop Mode 1
  - iii. Power Ctrl Mode = All Up bits
- d. The transmitted maximum output power was recorded.

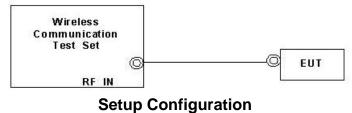

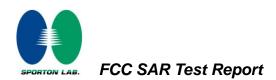

## **HSDPA Setup Configuration:**

- a. The EUT was connected to Base Station referred to the drawing of Setup Configuration.
- b. The RF path losses were compensated into the measurements.
- c. A call was established between EUT and Base Station with following setting:
  - i. Set Gain Factors ( $\beta_c$  and  $\beta_d$ ) and parameters were set according to each
  - ii. Specific sub-test in the following table, C10.1.4, quoted from the TS 34.121
  - iii. Set RMC12.2Kbps + HSDPA mode.
  - iv. Set Cell Power = -86 dBm
  - v. Set HS-DSCH Configuration Type to FRC (H-set 1, QPSK)
  - vi. Select HSDPA Uplink Parameters
  - vii. Set DeltaACK, DeltaNACK and DeltaCQI = 8
  - viii. Set Ack-Nack Repetition Factor to 3
  - ix. Set CQI Feedback Cycle (k) to 4 ms
  - x. Set CQI Repetition Factor to 2
  - xi. Power Ctrl Mode = All Up bits
- d. The transmitted maximum output power was recorded. Table C.10.1.4: β values for transmitter characteristics tests with HS-DPCCH

| Sub-test | βc                            | βa                      | βα<br>(SF)          | βc/βd                                                                        | βнs<br>(Note1,<br>Note 2) | CM (dB)<br>(Note 3) | MPR (dB)<br>(Note 3) |
|----------|-------------------------------|-------------------------|---------------------|------------------------------------------------------------------------------|---------------------------|---------------------|----------------------|
| 1        | 2/15                          | 15/15                   | 64                  | 2/15                                                                         | 4/15                      | 0.0                 | 0.0                  |
| 2        | 12/15<br>(Note 4)             | 15/15<br>(Note 4)       | 64                  | 12/15<br>(Note 4)                                                            | 24/15                     | 1.0                 | 0.0                  |
| 3        | 15/15                         | 8/15                    | 64                  | 15/8                                                                         | 30/15                     | 1.5                 | 0.5                  |
| 4        | 15/15                         | 4/15                    | 64                  | 15/4                                                                         | 30/15                     | 1.5                 | 0.5                  |
| Note 1:  | $\Delta_{ACK}, \Delta_{NACK}$ | and $\Delta_{CQI} = 30$ | )/15 with $\beta_k$ | $_{as}$ = 30/15 * $\beta_c$ .                                                |                           |                     |                      |
| Note 2:  | Magnitude (B                  | EVM) with H             | S-DPCCH te          | irement test in clast in clast in clause 5.13.<br>and $\Delta_{NACK} = 30/2$ | 1A, and HSDP              | A EVM with ph       | ase                  |
|          | with $\beta_{hs} = 2$         | $24/15 * \beta_c$ .     |                     |                                                                              |                           |                     |                      |
| Note 3:  |                               | MPR is base             | d on the rela       | . For all other con<br>tive CM differenc                                     |                           |                     |                      |
|          | Support 10D                   |                         |                     | Teleases.                                                                    |                           |                     |                      |

Note 4: For subtest 2 the  $\beta_c/\beta_d$  ratio of 12/15 for the TFC during the measurement period (TF1, TF0) is achieved by setting the signalled gain factors for the reference TFC (TF1, TF1) to  $\beta_c$  = 11/15 and  $\beta_d$ = 15/15.

#### **Setup Configuration**

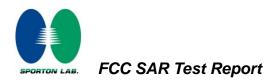

## HSPA (HSUPA & HSPDA) Setup Configuration:

- a. The EUT was connected to Base Station referred to the drawing of Setup Configuration.
- b. The RF path losses were compensated into the measurements.
- c. A call was established between EUT and Base Station with following setting \* :
  - i. Call Configs = 5.2B, 5.9B, 5.10B, and 5.13.2B with QPSK
  - ii. Set the Gain Factors ( $\beta_c$  and  $\beta_d$ ) and parameters (AG Index) were set according to each specific sub-test in the following table, C11.1.3, quoted from the TS 34.121
  - iii. Set Cell Power = -86 dBm
  - iv. Set Channel Type = 12.2k + HSPA
  - v. Set UE Target Power
  - vi. Power Ctrl Mode= Alternating bits
  - vii. Set and observe the E-TFCI
  - viii. Confirm that E-TFCI is equal to the target E-TFCI of 75 for sub-test 1, and other subtest's E-TFCI
- d. The transmitted maximum output power was recorded.

|                                       | 4                           | tests with US DDCCU and E DCU |
|---------------------------------------|-----------------------------|-------------------------------|
| Table C. LT. 1.3: D values for        | transmitter characteristics | tests with HS-DPCCH and E-DCH |
| · · · · · · · · · · · · · · · · · · · |                             |                               |

| Sub-<br>test                                                                                                    | βc                                                                                                    | βd                   | βd<br>(SF) | βc/βd                | βнs<br>(Note1) | β <sub>ec</sub> | β <sub>ed</sub><br>(Note 5)<br>(Note 6)              | β <sub>ed</sub><br>(SF) | β <sub>ed</sub><br>(Codes) | CM<br>(dB)<br>(Note<br>2) | MPR<br>(dB)<br>(Note<br>2) | AG<br>Index<br>(Note<br>6) | E-<br>TFCI |
|----------------------------------------------------------------------------------------------------|----------------------------------------------------------------------------------------------------|----------------------|------------|----------------------|----------------|-----------------|------------------------------------------------------|-------------------------|----------------------------|---------------------------|----------------------------|----------------------------|------------|
| 1                                                                                                    | 11/15<br>(Note 3)                                                                                                    | 15/15<br>(Note<br>3) | 64         | 11/15<br>(Note<br>3) | 22/15          | 209/2<br>25     | 1309/225                                             | 4                       | 1                          | 1.0                       | 0.0                        | 20                         | 75         |
| 2                                                                                                    | 6/15                                                                                                    | 15/15                | 64         | 6/15                 | 12/15          | 12/15           | 94/75                                                | 4                       | 1                          | 3.0                       | 2.0                        | 12                         | 67         |
| 3                                                                                                    | 15/15                                                                                                    | 9/15                 | 64         | 15/9                 | 30/15          | 30/15           | β <sub>ed</sub> 1: 47/15<br>β <sub>ed</sub> 2: 47/15 | 4<br>4                  | 2                          | 2.0                       | 1.0                        | 15                         | 92         |
| 4                                                                                                    | 2/15                                                                                                    | 15/15                | 64         | 2/15                 | 4/15           | 2/15            | 56/75                                                | 4                       | 1                          | 3.0                       | 2.0                        | 17                         | 71         |
| 5                                                                                                    | 15/15<br>(Note 4)                                                                                                    | 15/15<br>(Note<br>4) | 64         | 15/15<br>(Note<br>4) | 30/15          | 24/15           | 134/15                                               | 4                       | 1                          | 1.0                       | 0.0                        | 21                         | 81         |
| Note 1: $\Delta_{ACK}$ , $\Delta_{NACK}$ and $\Delta_{CQI} = 30/15$ with $\beta_{hs} = 30/15 * \beta_c$ .                                                                                                    |                                                                                                    |                      |            |                      |                |                 |                                                      |                         |                            |                           |                            |                            |            |
| Note 2: CM = 1 for $\beta_c/\beta_d$ =12/15, $\beta_{hs}/\beta_c$ =24/15. For all other combinations of DPDCH, DPCCH, HS- DPCCH, E-DPDCH and E-DPCCH the MPR is based on the relative CM difference.                                           |                                                                                                    |                      |            |                      |                |                 |                                                      |                         |                            |                           |                            |                            |            |
| Note 3: For subtest 1 the $\beta_0/\beta_d$ ratio of 11/15 for the TFC during the measurement period (TF1, TF0) is achieved by setting the signalled gain factors for the reference TFC (TF1, TF1) to $\beta_c$ = 10/15 and $\beta_d$ = 15/15. |                                                                                                    |                      |            |                      |                |                 |                                                      |                         |                            |                           |                            |                            |            |
| Note 4: For subtest 5 the $\beta_c/\beta_d$ ratio of 15/15 for the TFC during the measurement period (TF1, TF0) is achieved by setting the signalled gain factors for the reference TFC (TF1, TF1) to $\beta_c$ = 14/15 and $\beta_d$ = 15/15. |                                                                                                    |                      |            |                      |                |                 |                                                      |                         |                            |                           |                            |                            |            |
| Note 5                                                                                                    | te 5: In case of testing by UE using E-DPDCH Physical Layer category 1, Sub-test 3 is omitted according to<br>TS25.306 Table 5.1g. |                      |            |                      |                |                 |                                                      |                         |                            |                           |                            |                            |            |
| Note 6                                                                                                    | lote 6: β <sub>ed</sub> can not be set directly, it is set by Absolute Grant Value.                                                |                      |            |                      |                |                 |                                                      |                         |                            |                           |                            |                            |            |

#### **Setup Configuration**

Note: For details settings in the Agilent 8960 test equipment, please refer to the user guide "HSUPA Measurement Guide with 8960 V7.5.0 Release 7 (2007-06) Ver.: v.02.18"

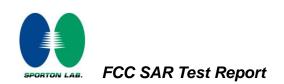

| Call Control<br>Channel<br>(UARFCH) Info | Active Cell Operating Mo                                                | de                                   | Call Parms    |  |
|------------------------------------------|-------------------------------------------------------------------------|--------------------------------------|---------------|--|
| Channel<br>(UARFCN) Info                 |                                                                         |                                      |               |  |
|                                          | UE Information INSI: INFI:                                              | Cell Pouer<br>-86.00<br>dBm/3.84 fHz |               |  |
| Cell<br>Parameters <sub>V</sub>          | UE Expected Open Loop Transmit F                                        | Channel Type<br>12.2k + HSPA         |               |  |
| Generator<br>Info                        | Initial PRACH TX Pouer: -11.70 dBm<br>Initial DPCCH TX Pouer: -0.56 dBm | Paging Service<br>RB Test Node       |               |  |
|                                          | Uplink Parameters                                                       | Value                                |               |  |
| Uplink                                   | RACH Preambles                                                          | 64 '                                 | HSPA          |  |
|                                          | RACH Ramping Cycles(IIIIAX)                                             | 2                                    | Parameters    |  |
| A                                        | vailable Subchannels (Bit Nask)                                         | 000000000001                         |               |  |
| UE Rep                                   | plink DPCH Scrambling Code                                              | 0                                    | 34.121 Preset |  |
|                                          | plink DPCH Bc/Bd Control                                                | Call Configs                         |               |  |
| TI I                                     | anual Uplink DPCH Bc                                                    | 11                                   |               |  |
| Close                                    | anual Uplink DPCH Bd                                                    | 15                                   | Channel       |  |
| llenu ll                                 | aximum Uplink Transmit Pouer Level                                      | (UARFCN) Parms                       |               |  |
|                                          | Active Cell S                                                           | ys Type: UTRA FDD                    |               |  |
| 2 of 4                                   | IntRef Offset                                                           |                                      | 1 of 3        |  |

Example for HSPA Subtest 1, and other subtests following table, C11.1.3 (Gain Factors ( $\beta_c = 11$  and  $\beta_d = 15$ ))

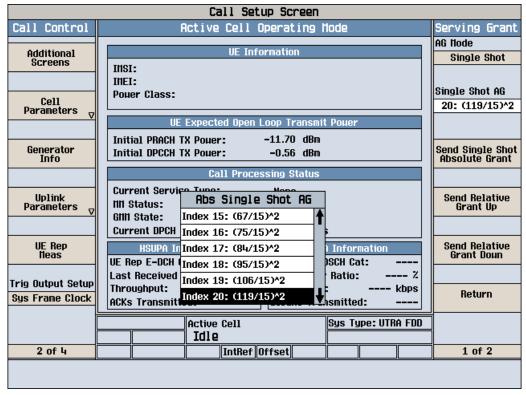

Example: AG – Index = 20 for HSPA subtest 1

**SPORTON INTERNATIONAL INC.** TEL : 886-3-327-3456 FAX : 886-3-328-4978 FCC ID : NM8 PG58100

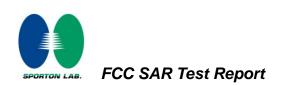

|                                 | Call Setup Screen                         |                                   |  |  |  |  |  |
|---------------------------------|-------------------------------------------|-----------------------------------|--|--|--|--|--|
| Screen Ctrl                     | Recorded E-TFCI Information               | E-TFCI Record                     |  |  |  |  |  |
|                                 |                                           | E-TFCI Rec Count                  |  |  |  |  |  |
| Channel<br>(UARFCN) Info        | E-TFCI Recording State                    | 15                                |  |  |  |  |  |
|                                 | Idle                                      |                                   |  |  |  |  |  |
| HSPA<br>Information             | Recorded E-TFCI Values                    | Start Recording<br>E-TFCI Values  |  |  |  |  |  |
|                                 | 1: 75 11: 75 21: 31: 41:                  |                                   |  |  |  |  |  |
|                                 | 2: 75 12: 75 22: 32: 42:                  |                                   |  |  |  |  |  |
| E-TFCI Recording<br>Information | 3: 75 13: 75 23: 33: 43:                  |                                   |  |  |  |  |  |
| Intermettor                     | 4: 75 14: 75 24: 34: 44:                  |                                   |  |  |  |  |  |
|                                 | 5: 75 15: 75 25: 35: 45:                  |                                   |  |  |  |  |  |
|                                 | 6: 75 16: 26: 36: 46:                     | Send Step Up                      |  |  |  |  |  |
|                                 | 7: 75 17: 27: 37: 47:                     | TPC Bit Pattern                   |  |  |  |  |  |
|                                 | 8: 75 18: 28: 38: 48:                     |                                   |  |  |  |  |  |
|                                 | 9: 75 19: 29: 39: 49:                     |                                   |  |  |  |  |  |
| Clear<br>UE Info                | 10: 75 20: 30: 40: 50:                    | Send Step Doun<br>TPC Bit Pattern |  |  |  |  |  |
|                                 | 15/15                                     |                                   |  |  |  |  |  |
| Return                          |                                           | Return                            |  |  |  |  |  |
|                                 | Background Active Cell Sys Type: UTRA FDD |                                   |  |  |  |  |  |
|                                 |                                           |                                   |  |  |  |  |  |
|                                 | IntRef Offset                             |                                   |  |  |  |  |  |
|                                 |                                           |                                   |  |  |  |  |  |

Example: Confirm that E-TFCI is equal to the target E-TFCI of 75 for sub-test 1

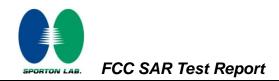

#### **Reference:**

- [1] 941225 D01 SAR test for 3G devices v02, SAR Measurement Procedures for 3G Devices CDMA 2000/Ev-Do/WCDMA/HSDPA/HSPA Oct. 2007 Laboratory Division Office of Engineering and Technology Federal Communications Commission
- [2.] TS 34.121 Universal Mobile Telecommunications System (UMTS); Terminal Conformance Specification, Radio Transmission and Reception (FDD)
- [3.] HSUPA Measurement Guide with 8960 V7.5.0 Release 7 (2007-06) Ver.: v.02.18